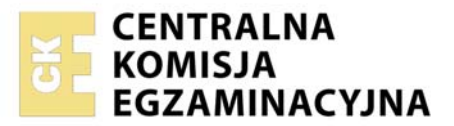

Nazwa kwalifikacji: **Montaż i eksploatacja sieci rozległych**  Oznaczenie kwalifikacji: **E.16**  Wersja arkusza: **SG** 

> **E.16-SG-21.06**  Czas trwania egzaminu: **60 minut**

#### **PODSTAWA PROGRAMOWA 2012 EGZAMIN POTWIERDZAJĄCY KWALIFIKACJE W ZAWODZIE Rok 2021 CZĘŚĆ PISEMNA**

## **Instrukcja dla zdającego**

- 1. Sprawdź, czy arkusz egzaminacyjny zawiera 11 stron. Ewentualny brak stron lub inne usterki zgłoś przewodniczącemu zespołu nadzorującego.
- 2. Do arkusza dołączona jest KARTA ODPOWIEDZI, na której w oznaczonych miejscach:
	- wpisz oznaczenie kwalifikacji,
	- zamaluj kratkę z oznaczeniem wersji arkusza,
	- wpisz swój numer PESEL\*,
	- wpisz swoją datę urodzenia,
	- przyklej naklejkę ze swoim numerem PESEL.
- 3. Arkusz egzaminacyjny zawiera test składający się z 40 zadań.
- 4. Za każde poprawnie rozwiązane zadanie możesz uzyskać 1 punkt.
- 5. Aby zdać część pisemną egzaminu musisz uzyskać co najmniej 20 punktów.
- 6. Czytaj uważnie wszystkie zadania.
- 7. Rozwiązania zaznaczaj na KARCIE ODPOWIEDZI długopisem lub piórem z czarnym tuszem/ atramentem.
- 8. Do każdego zadania podane są cztery możliwe odpowiedzi: A, B, C, D. Odpowiada im następujący układ kratek w KARCIE ODPOWIEDZI:

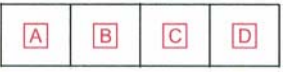

- 9. Tylko jedna odpowiedź jest poprawna.
- 10. Wybierz właściwą odpowiedź i zamaluj kratkę z odpowiadającą jej literą np., gdy wybrałeś odpowiedź "A":

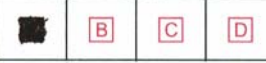

11. Staraj się wyraźnie zaznaczać odpowiedzi. Jeżeli się pomylisz i błędnie zaznaczysz odpowiedź, otocz ją kółkiem i zaznacz odpowiedź, którą uważasz za poprawną, np.

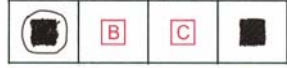

12. Po rozwiązaniu testu sprawdź, czy zaznaczyłeś wszystkie odpowiedzi na KARCIE ODPOWIEDZI i wprowadziłeś wszystkie dane, o których mowa w punkcie 2 tej instrukcji.

### **Pamiętaj, że oddajesz przewodniczącemu zespołu nadzorującego tylko KARTĘ ODPOWIEDZI.**

*Powodzenia!* 

*\* w przypadku braku numeru PESEL – seria i numer paszportu lub innego dokumentu potwierdzającego tożsamość*

## **Zadanie 1.**

W którym medium transmisyjnym przesyłany sygnał jest najmniej narażony na zakłócenia radioelektryczne?

- A. W kablu koncentrycznym.
- B. W kablu światłowodowym.
- C. W skrętce komputerowej ekranowanej.
- D. W skrętce komputerowej nieekranowanej.

### **Zadanie 2.**

Pasmo fal radiowych oznaczone skrótem UHF (*Ultra High Frequency*) obejmuje zakres częstotliwości

- A.  $3 \text{ MHz} \div 30 \text{ MHz}$
- B. 30 MHz ÷ 300 MHz
- C. 300 MHz ÷ 3 000 MHz
- D.  $3,000$  MHz  $\div$  30,000 MHz

### **Zadanie 3.**

- A. FC
- B. ST
- C. SC
- D. LC

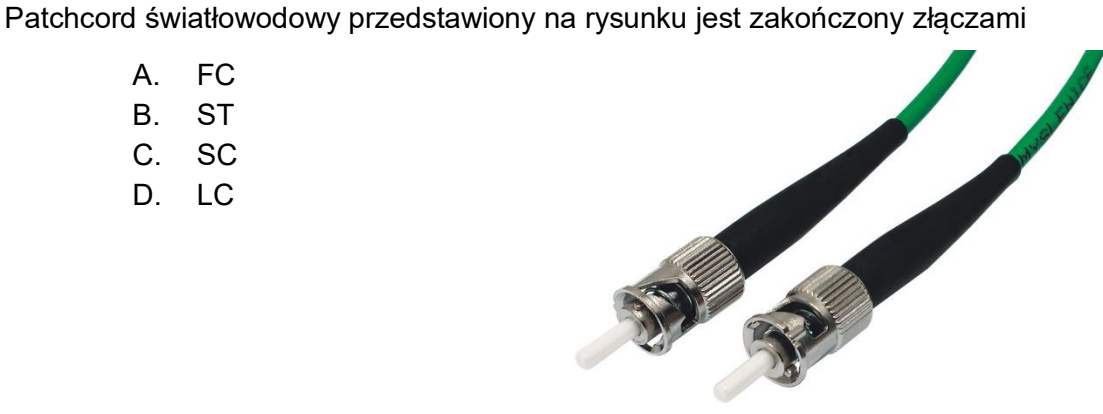

## **Zadanie 4.**

Kabel optyczny oznaczony symbolem Z-XOTKtsd 16J ma powłokę zewnętrzną wykonaną

- A. z polwinitu.
- B. z poliamidu.
- C. z polietylenu.
- D. z poliuretanu.

## **Zadanie 5.**

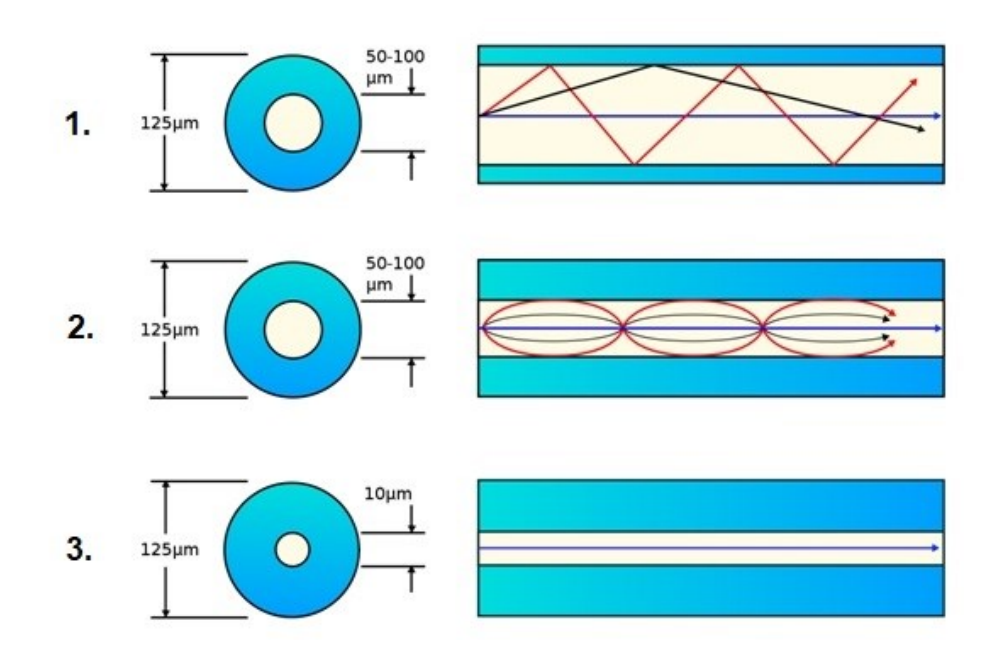

Wskaż, w jakiej kolejności przedstawiono na rysunku światłowody włókniste.

- A. 1 światłowód jednomodowy, 2 światłowód wielomodowy gradientowy, 3 światłowód wielomodowy skokowy.
- B. 1 światłowód wielomodowy skokowy, 2 światłowód wielomodowy gradientowy, 3 – światłowód jednomodowy.
- C. 1 światłowód jednomodowy, 2 światłowód wielomodowy skokowy, 3 światłowód wielomodowy gradientowy.
- D. 1 światłowód wielomodowy gradientowy, 2 światłowód wielomodowy skokowy, 3 – światłowód jednomodowy.

## **Zadanie 6.**

Który element osprzętu światłowodowego został przedstawiony na rysunku?

- A. Panel krosowy.
- B. Kaseta spawów.
- C. Mufa rozgałęźna.
- D. Stelaż zapasu kabla.

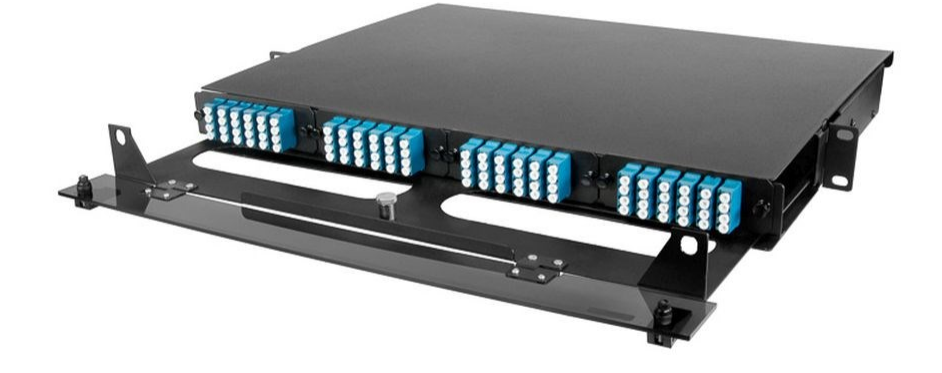

# **Zadanie 7.**

Którego przyrządu należy użyć w celu zlokalizowania miejsca przerwania włókna światłowodowego w kablu optycznym?

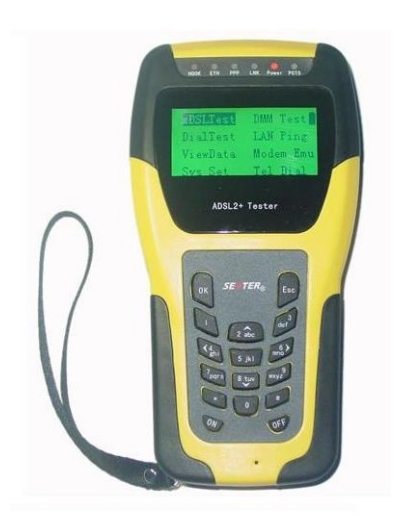

A. B.

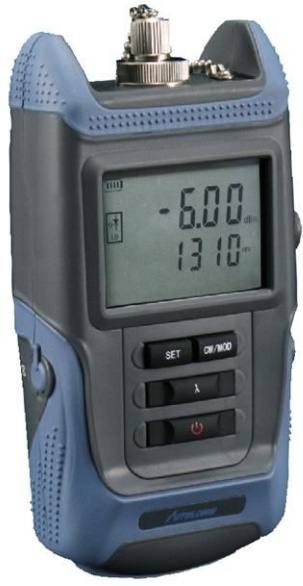

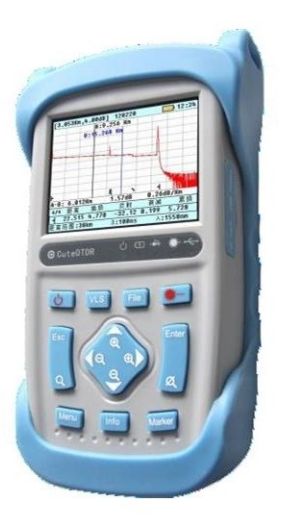

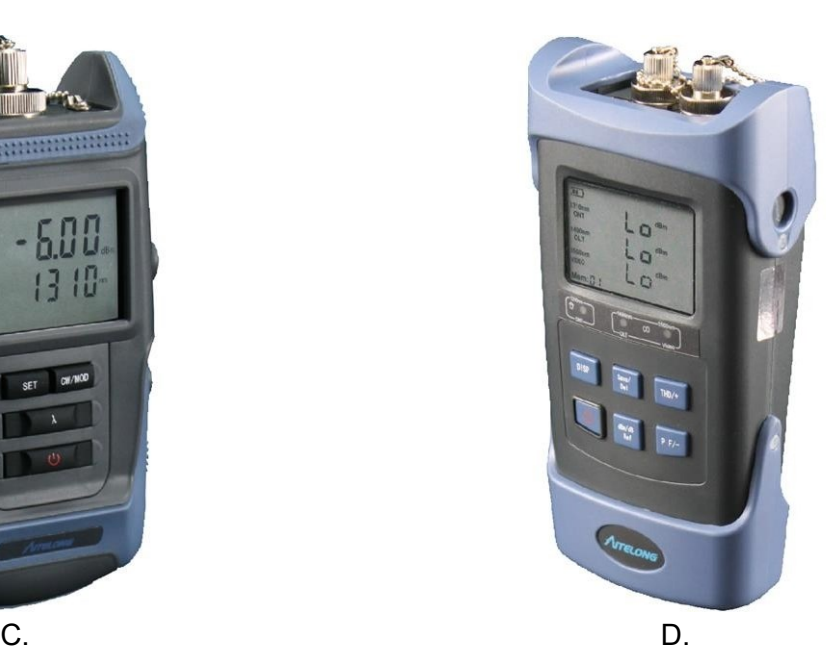

## **Zadanie 8.**

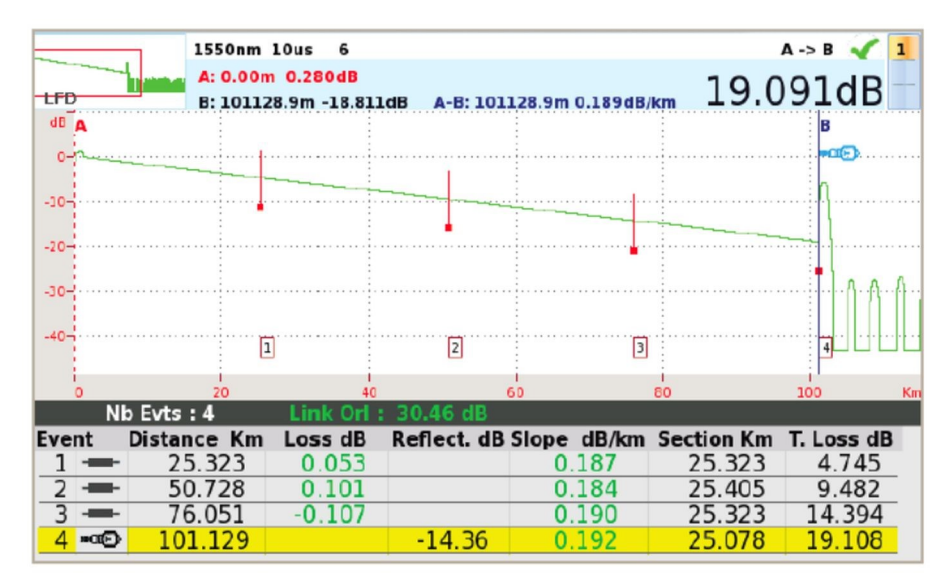

Reflektometrem OTDR dokonano pomiaru odcinka włókna światłowodowego, uzyskując na wyświetlaczu obraz jak na rysunku. Na podstawie tego pomiaru można stwierdzić, że tłumienie włókna na odcinku A-B wynosi

- A. 4,745 dB
- B. 9,482 dB
- C. 14,394 dB
- D. 19,108 dB

## **Zadanie 9.**

Ile według zalecenia G.652.C wynosi maksymalna wartość tłumienności światłowodu jednomodowego dla fali świetlnej o długości 1310 nm?

- A. 0,1 dB/km
- B. 0,4 dB/km
- C. 1,0 dB/km
- D. 2,0 dB/km

## **Zadanie 10.**

Jaka jest wartość impedancji wejściowej prostego dipola półfalowego?

- A. 75 Ω
- B. 150 Ω
- C. 300 Ω
- D. 600  $\Omega$

## **Zadanie 11.**

Który element, stosowany do mocowania anteny, został przedstawiony na rysunku?

- A. Maszt antenowy ścienny.
- B. Maszt antenowy segmentowy.
- C. Maszt antenowy teleskopowy.
- D. Maszt antenowy kratownicowy.

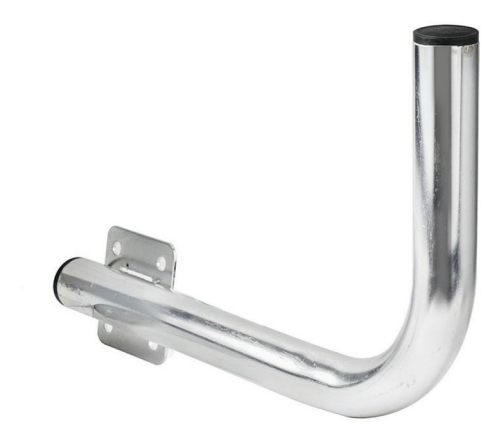

### **Zadanie 12.**

Technika zwielokrotnienia DWDM (*Dense Wavelength Division Multiplexing*) jest stosowana w torach

- A. radiowych.
- B. światłowodowych.
- C. miedzianych symetrycznych.
- D. miedzianych współosiowych.

### **Zadanie 13.**

Możliwość wykorzystania fal nośnych o tych samych częstotliwościach w niesąsiadujących ze sobą komórkach sytemu telefonii komórkowej jest przykładem zastosowania zwielokrotnienia

- A. TDM (*Time Division Multiplexing*)
- B. CDM (*Code Division Multiplexing*)
- C. SDM (*Space Division Multiplexing*)
- D. FDM (*Frequency Division Multiplexing*)

## **Zadanie 14.**

W europejskiej plezjochronicznej hierarchii cyfrowej PDH sygnał E3 jest tworzony przez zwielokrotnienie

- A. 2 sygnałów E2
- B. 4 sygnałów E2
- C. 6 sygnałów E2
- D. 8 sygnałów E2

### **Zadanie 15.**

W celu obliczenia przepływności strumienia cyfrowego generowanego przez pojedynczą rozmowę telefoniczną należy liczbę bitów przypadających na jedną próbkę pomnożyć przez

- A. częstotliwość próbkowania.
- B. częstotliwość pasma telefonicznego.
- C. dolną częstotliwość pasma telefonicznego.
- D. górną częstotliwość pasma telefonicznego.

## **Zadanie 16.**

Ile wynosi znamionowa częstotliwość sygnału synchronizacji (fazowania) ramki w systemie PCM30/32?

- A. 2 kHz
- B. 4 kHz
- C. 8 kHz
- D. 16 kHz

## **Zadanie 17.**

Jak jest oznaczona odmiana szerokopasmowego systemu telekomunikacyjnego FTTX (*Fiber-To-The-X*), w którym światłowód jest doprowadzony do mieszkania abonenta?

- A. FTTB
- B. FTTC
- C. FTTH
- D. FTTN

## **Zadanie 18.**

Którą strukturę sieci optycznej przedstawiono na rysunku?

- A. Typu punkt-punkt.
- B. Pierścieniową.
- C. Mieszaną.
- D. Kratową.

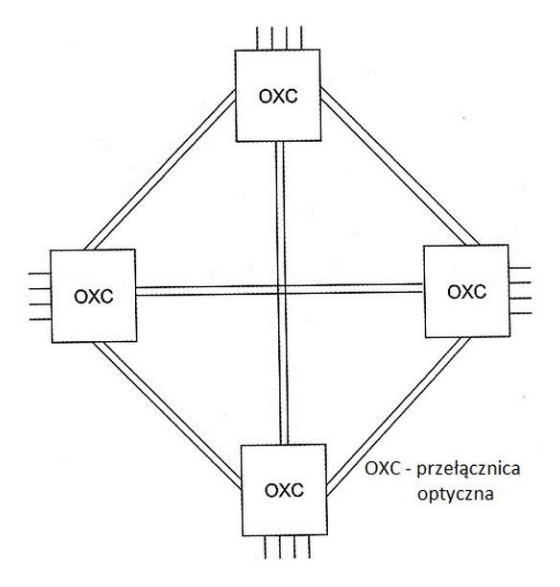

### **Zadanie 19.**

Ile wynosi maksymalna wartość natężenia prądu pobieranego przez analogowe urządzenie końcowe zasilane przez centralę telefoniczną w stanie otwartej pętli abonenckiej?

- A. 0,2 mA
- B. 0,4 mA
- C. 1,0 mA
- D. 2,0 mA

## **Zadanie 20.**

Funkcja abonenckiej centrali telefonicznej PBX, umożliwiająca zestawianie połączeń wychodzących o najniższym koszcie, jest oznaczana skrótem

- A LCR
- B. DND
- C. DISA
- D. MSN

## **Zadanie 21.**

Którą cyfrą na schemacie blokowym centrali telefonicznej jest oznaczony abonencki zespół liniowy?

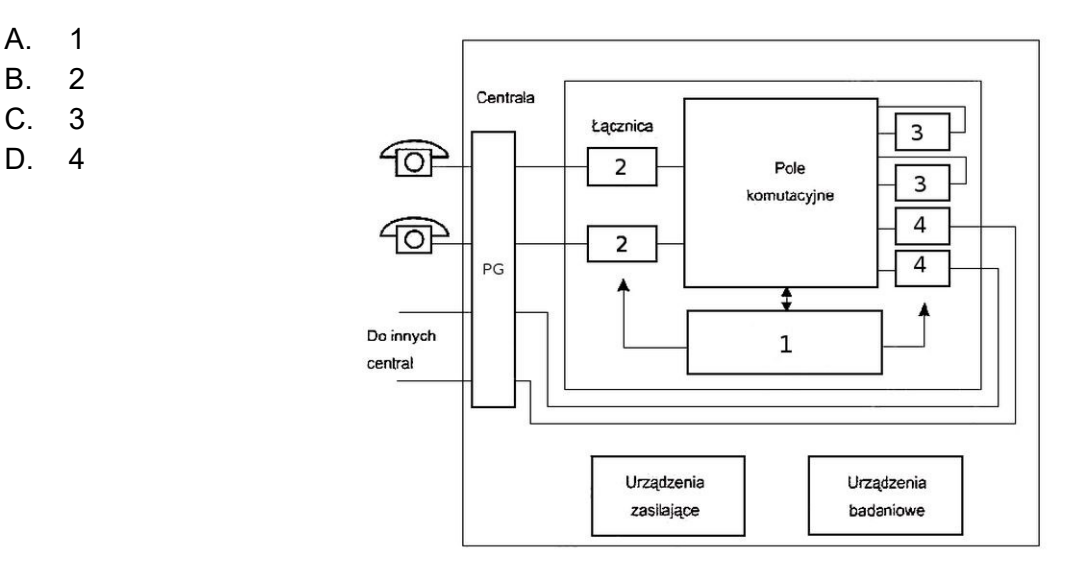

## **Zadanie 22.**

Który blok centrali telefonicznej umożliwia zestawianie połączeń między łączami doprowadzonymi do centrali?

- A. Pole komutacyjne.
- B. Przełącznica główna.
- C. Zespół obsługowy.
- D. Zespół połączeniowy.

## **Zadanie 23.**

Jak jest nazywane pole komutacyjne Closa v(m,n,r) spełniające warunek m ≥ 2n – 1, w którym nie występuje stan blokady?

- A. Pole komutacyjne przestrajalne.
- B. Pole komutacyjne przepakowywalne.
- C. Pole komutacyjne nieblokowalne w waskim sensie.
- D. Pole komutacyjne nieblokowalne w szerokim sensie.

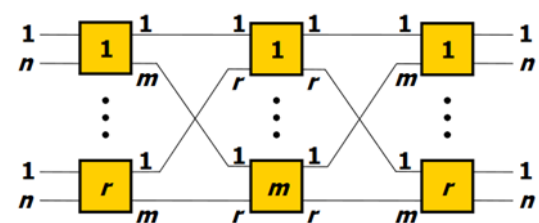

## **Zadanie 24.**

Pole komutacyjne z ekspansją to pole, które ma

- A. więcej wyjść niż wejść.
- B. więcej wejść niż wyjść.
- C. tyle samo wejść co wyjść.
- D. dwa razy więcej wejść niż wyjść.

### **Zadanie 25.**

Ile punktów komutacyjnych zawiera pojedynczy pełnodostępny komutator prostokątny, który ma 8 wejść i 4 wyjścia?

- A. 12 punktów komutacyjnych.
- B. 16 punktów komutacyjnych.
- C. 32 punkty komutacyjne.
- D. 64 punkty komutacyjne.

## **Zadanie 26**

Które pole komutacyjne zostało przedstawione na rysunku?

- A. Dwusekcyjne o 4 wejściach i 3 wyjściach.
- B. Trzysekcyjne o 4 wejściach i 3 wyjściach.
- C. Dwusekcyjne o 12 wejściach i 9 wyjściach.
- D. Trzysekcyjne o 12 wejściach i 9 wyjściach.

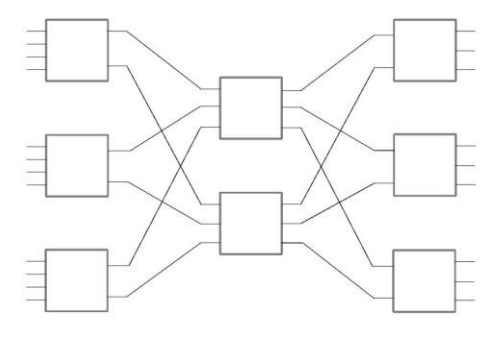

## **Zadanie 27.**

Która sygnalizacja jest stosowana w systemie PCM 30/32?

- A. W szczelinie we wspólnym kanale.
- B. W szczelinie skojarzoną z kanałem.
- C. Poza szczeliną we wspólnym kanale.
- D. Poza szczeliną skojarzoną z kanałem.

### **Zadanie 28.**

Podniesienie mikrotelefonu przez abonenta inicjującego połączenie w publicznej komutowanej sieci telefonicznej jest sygnalizowane przepływem przez pętlę abonencką prądu

- A. stałego.
- B. zmiennego.
- C. tętniącego o częstotliwości 400 Hz.
- D. przemiennego o częstotliwości 400 Hz.

### **Zadanie 29.**

Wskaż element sieci telefonii komórkowej GSM, który **nie bierze** udziału w zestawianiu połączeń między abonentami tej sieci, niekorzystającymi z usług sieci inteligentnych.

- A. MSC (*Mobile Switching Centre*)
- B. VLR (*Visitor Location Register*)
- C. HLR (*Home Location Register*)
- D. SCP (*Service Control Point*)

## **Zadanie 30.**

Jak nazywa się proces, w którym zawartość i-tej szczeliny czasowej wejściowego strumienia PCM jest umieszczana w j-tej szczelinie czasowej wyjściowego strumienia PCM?

- A. Komutacia czasowa.
- B. Komutacja kanałowa.
- C. Komutacja szczelinowa.
- D. Komutacja przestrzenna.

### **Zadanie 31.**

Usługa dodatkowa w sieci ISDN oznaczona skrótem CFNR (*Call Forwarding No Reply*) umożliwia przekierowanie połączenia, gdy abonent wywoływany

- A. jest zajęty.
- B. nie odpowiada.
- C. jest nieosiągalny.
- D. ma załączoną usługę DND.

### **Zadanie 32.**

Impuls wysłany do jednorodnej linii transmisyjnej wrócił odbity od jej końca po upływie 100 μs. Ile wynosi długość linii, jeżeli szybkość propagacji sygnału w linii jest równa 2  $\cdot$  10<sup>8</sup> m/s?

- A. 5 km
- B. 10 km
- C. 20 km
- D. 50 km

## **Zadanie 33.**

Jaką długość mają nagłówek i pole informacyjne komórki w standardzie ATM (*Asynchronous Transfer Mode*)?

- A. Nagłówek 3 oktety, pole informacyjne 50 oktetów.
- B. Nagłówek 4 oktety, pole informacyjne 49 oktetów.
- C. Nagłówek 5 oktety, pole informacyjne 48 oktetów.
- D. Nagłówek 6 oktety, pole informacyjne 47 oktetów.

### **Zadanie 34.**

Podstawowe usługi zdefiniowane w standardzie ISDN, zapewniające transmisję sygnałów między stykami użytkowników a siecią, są nazywane

- A. teleusługami.
- B. usługami zdalnymi.
- C. usługami przenoszenia.
- D. usługami dodatkowymi.

### **Zadanie 35.**

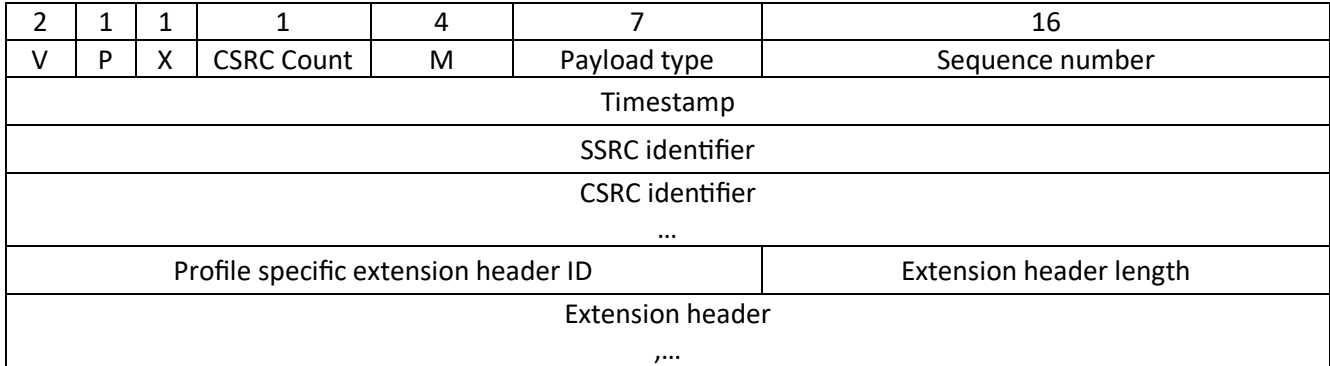

Na rysunku przedstawiono nagłówek protokołu

- A. SIP
- B. RTP
- C. RTCP
- D. H.323

## **Zadanie 36.**

Który zapis typu "dot-decimal" nie określa maski podsieci IPv4?

- A. 255.255.0.0
- B. 255.255.192.0
- C. 255.255.253.0
- D. 255.255.254.0

## **Zadanie 37.**

Który zapis **nie jest** adresem IPv6?

- A. 2003:0dba:0000:0000:0000:0000:1535:43cd
- B. 2003:dba:0000:0000:0000:0000:1535:43cd
- C. 2003:0dba:::::1535:43cd
- D. 2003:dba::1535:43cd

## **Zadanie 38.**

Który protokół rutingu do wyznaczenia najlepszej trasy **nie wykorzystuje** algorytmu wektora odległości (*distance-vector routing algorithm*)?

- A. RIP
- B. IGRP
- C. OSPF
- D. EIGRP

## **Zadanie 39.**

W celu umożliwienia dostępu do Internetu komputerom, tabletom i innym urządzeniom w domu lub mieszkaniu należy zastosować ruter

- A. brzegowy.
- B. dostępowy.
- C. szkieletowy.
- D. korporacyjny.

## **Zadanie 40.**

Który komunikat protokołu SNMP (*Simple Network Management Protocol*) jest wysyłany przez zarządcę do agenta w celu odczytania wartości obiektu z bazy MIB (*Management Information Base*)?

- A. Trap
- B. GetRequest
- C. GetResponse
- D. InformRequest